**Start Tomcat [Manually](http://myfiles.westpecos.com/document.php?q=Start Tomcat Manually)** >[>>>CLICK](http://myfiles.westpecos.com/document.php?q=Start Tomcat Manually) HERE<<<

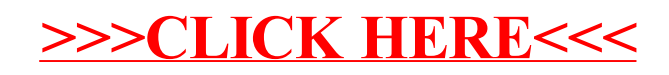